## <span id="page-0-0"></span>**Documentation**

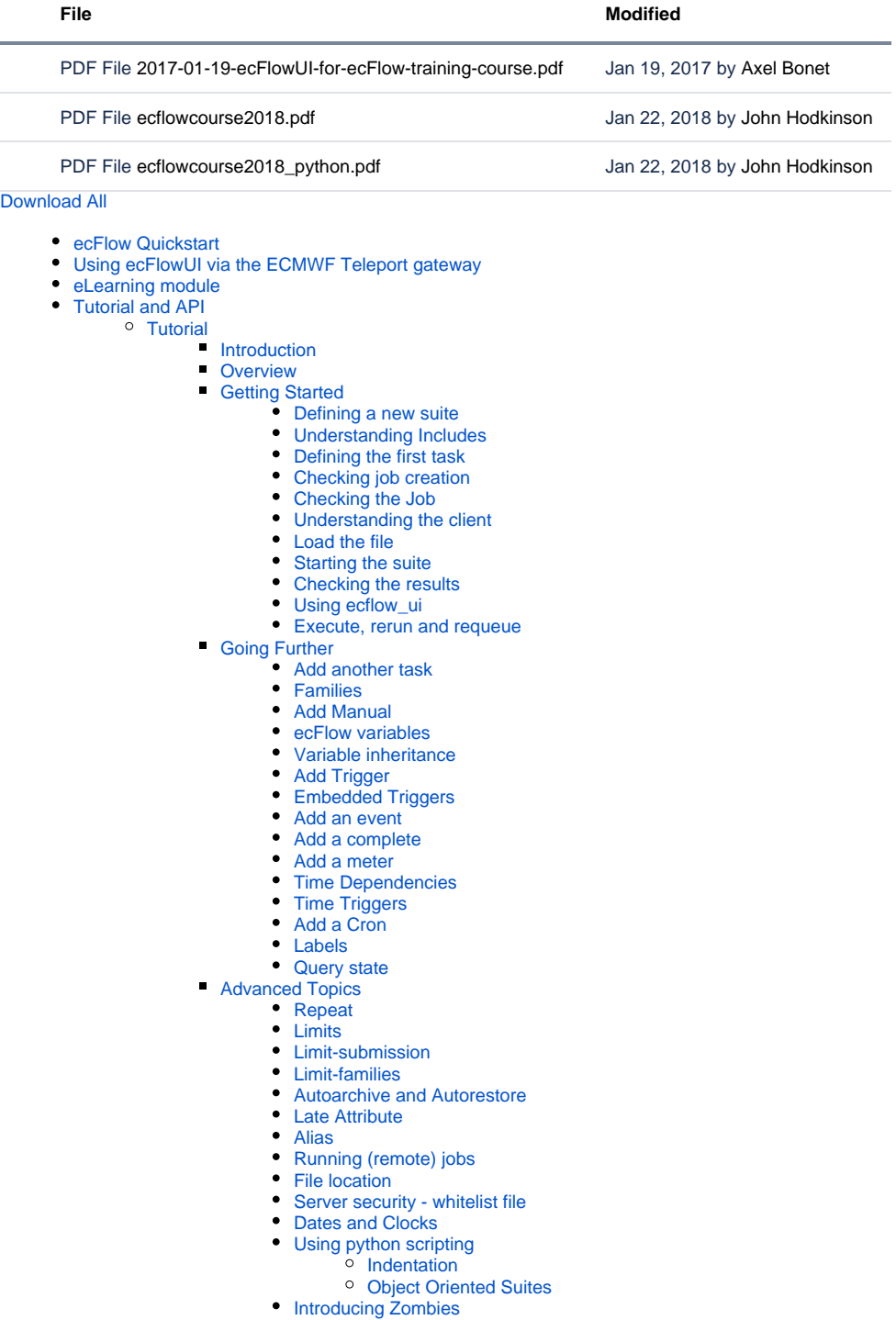

- [Handling zombies](https://confluence.ecmwf.int/display/ECFLOW/Handling+zombies)
- [Exercises](https://confluence.ecmwf.int/display/ECFLOW/Exercises)
	- [Data acquisition](https://confluence.ecmwf.int/display/ECFLOW/Data+acquisition)
	- [Data acquisition solution](https://confluence.ecmwf.int/display/ECFLOW/Data+acquisition+solution)
	- [Operational Suite](https://confluence.ecmwf.int/display/ECFLOW/Operational+Suite)
	- [Operational Suite Solution](https://confluence.ecmwf.int/display/ECFLOW/Operational+Suite+Solution)
	- [Back Archiving](https://confluence.ecmwf.int/display/ECFLOW/Back+Archiving)
	- [Back archiving solution](https://confluence.ecmwf.int/display/ECFLOW/Back+archiving+solution)
	- [Lorenz system example Jupyter notebook](https://confluence.ecmwf.int/display/ECFLOW/Lorenz+system+example+Jupyter+notebook)

## [Definition file Grammar](https://confluence.ecmwf.int/display/ECFLOW/Definition+file+Grammar)

## <sup>o</sup> [ecFlow Python Api](https://confluence.ecmwf.int/display/ECFLOW/ecFlow+Python+Api)

- [ecFlowUI](https://confluence.ecmwf.int/display/ECFLOW/ecFlowUI)
	- [ecFlowUI Documentation](https://confluence.ecmwf.int/display/ECFLOW/ecFlowUI+Documentation)
- [Getting Started with ecFlowUI](https://confluence.ecmwf.int/display/ECFLOW/Getting+Started+with+ecFlowUI)  $\blacksquare$
- [Customising the views](https://confluence.ecmwf.int/display/ECFLOW/Customising+the+views)  $\blacksquare$
- $\blacksquare$ [Server management](https://confluence.ecmwf.int/display/ECFLOW/Server+management)
- [Viewing scripts, jobs and output](https://confluence.ecmwf.int/display/ECFLOW/Viewing+scripts%2C+jobs+and+output)
- $\blacksquare$ [Viewing and editing variables](https://confluence.ecmwf.int/display/ECFLOW/Viewing+and+editing+variables)
- [Searching for nodes](https://confluence.ecmwf.int/display/ECFLOW/Searching+for+nodes)
- [Moving and re-ordering nodes](https://confluence.ecmwf.int/display/ECFLOW/Moving+and+re-ordering+nodes)
- $\blacksquare$ [Communication with ecFlow servers](https://confluence.ecmwf.int/display/ECFLOW/Communication+with+ecFlow+servers)
- $\blacksquare$ [Node log](https://confluence.ecmwf.int/display/ECFLOW/Node+log)
- [Creating and running custom commands](https://confluence.ecmwf.int/display/ECFLOW/Creating+and+running+custom+commands)
- [Session management](https://confluence.ecmwf.int/display/ECFLOW/Session+management)
- [Viewing dependencies](https://confluence.ecmwf.int/display/ECFLOW/Viewing+dependencies)
- [Server load panel](https://confluence.ecmwf.int/display/ECFLOW/Server+load+panel)
- [Switching between ecFlowUI version 4 and 5](https://confluence.ecmwf.int/display/ECFLOW/Switching+between+ecFlowUI+version+4+and+5)  $\blacksquare$
- [System server list files in ecFlowUI](https://confluence.ecmwf.int/display/ECFLOW/System+server+list+files+in+ecFlowUI)
- $\blacksquare$ [System server list files in ecFlowUI \(pre 5.9.0 versions\)](https://confluence.ecmwf.int/pages/viewpage.action?pageId=293717964)
- [Ecflow User Manual](https://confluence.ecmwf.int/display/ECFLOW/Ecflow+User+Manual)
	- <sup>o</sup> [Terminology and typography](https://confluence.ecmwf.int/display/ECFLOW/Terminology+and+typography)
	- <sup>o</sup> [Running ecFlow](https://confluence.ecmwf.int/display/ECFLOW/Running+ecFlow)
		- [ecFlow Overview](https://confluence.ecmwf.int/display/ECFLOW/ecFlow+Overview)
		- [Status of a task](https://confluence.ecmwf.int/display/ECFLOW/Status+of+a+task)
		- $\blacksquare$ [Status of a suite,family or server](https://confluence.ecmwf.int/display/ECFLOW/Status+of+a+suite%2Cfamily+or+server)
		- [Using ecFlow](https://confluence.ecmwf.int/display/ECFLOW/Using+ecFlow)
		- [Suite Definitions](https://confluence.ecmwf.int/display/ECFLOW/Suite+Definitions)  $\blacksquare$
		- [Writing ecFlow scripts](https://confluence.ecmwf.int/display/ECFLOW/Writing+ecFlow+scripts) [Time Critical tasks](https://confluence.ecmwf.int/display/ECFLOW/Time+Critical+tasks)
		-
		- [Running tasks on remote systems](https://confluence.ecmwf.int/display/ECFLOW/Running+tasks+on+remote+systems) [Moving suites between ecFlow servers](https://confluence.ecmwf.int/display/ECFLOW/Moving+suites+between+ecFlow+servers)
		- **[Debugging definition files](https://confluence.ecmwf.int/display/ECFLOW/Debugging+definition+files)**
		- [Debugging ecFlow scripts](https://confluence.ecmwf.int/display/ECFLOW/Debugging+ecFlow+scripts)
	- <sup>o</sup> [The ecFlow Pre-processor](https://confluence.ecmwf.int/display/ECFLOW/The+ecFlow+Pre-processor)
		- [Locating '.ecf' file](https://confluence.ecmwf.int/pages/viewpage.action?pageId=52464726)
			- [ecFlow Manual pages](https://confluence.ecmwf.int/display/ECFLOW/ecFlow+Manual+pages)
			- [Include files](https://confluence.ecmwf.int/display/ECFLOW/Include+files)
			- [Comments](https://confluence.ecmwf.int/display/ECFLOW/Comments)
			- $\blacksquare$ [Stopping pre-processing](https://confluence.ecmwf.int/display/ECFLOW/Stopping+pre-processing)
			- ECF MICRO
				- [How a job file is created from an ecFlow file](https://confluence.ecmwf.int/display/ECFLOW/How+a+job+file+is+created+from+an+ecFlow+file)
	- o [ecFlow variables](https://confluence.ecmwf.int/display/ECFLOW/ecFlow++variables)
		- [Variable inheritance\\_](https://confluence.ecmwf.int/pages/viewpage.action?pageId=52464734)
			- **E** [ecFlow Server environment variables](https://confluence.ecmwf.int/display/ECFLOW/ecFlow+Server+environment+variables)
			- **[Environment variables for the ecFlow client](https://confluence.ecmwf.int/display/ECFLOW/Environment+variables+for+the+ecFlow+client)**
			- [ecFlow suite definition variables](https://confluence.ecmwf.int/display/ECFLOW/ecFlow+suite+definition+variables)
			- [Generated Variables](https://confluence.ecmwf.int/display/ECFLOW/Generated+Variables)
			- [Variables and Substitution](https://confluence.ecmwf.int/display/ECFLOW/Variables+and+Substitution)
	- <sup>o</sup> [Node attribute Overview](https://confluence.ecmwf.int/display/ECFLOW/Node+attribute+Overview)
	- [Text based suite definition format](https://confluence.ecmwf.int/display/ECFLOW/Text+based+suite+definition+format)
		- [Defining a suite, using the text definition file format](https://confluence.ecmwf.int/display/ECFLOW/Defining+a+suite%2C+using+the+text+definition+file+format)
			- **[suite](https://confluence.ecmwf.int/display/ECFLOW/suite)**
			- [family](https://confluence.ecmwf.int/display/ECFLOW/family)
			- $\bullet$  [task](https://confluence.ecmwf.int/display/ECFLOW/task)
			- $\bullet$ [event](https://confluence.ecmwf.int/display/ECFLOW/event)
			- $\bullet$ [Meter](https://confluence.ecmwf.int/display/ECFLOW/Meter)
				- [Using meters](https://confluence.ecmwf.int/display/ECFLOW/Using+meters)
					- [Using meters in triggers](https://confluence.ecmwf.int/display/ECFLOW/Using+meters+in+triggers)
			- [label](https://confluence.ecmwf.int/display/ECFLOW/label)
			- $\bullet$  [limit](https://confluence.ecmwf.int/display/ECFLOW/limit)
			- $\bullet$  [end\(\\*\)](https://confluence.ecmwf.int/pages/viewpage.action?pageId=52464767)
		- **[Dependencies](https://confluence.ecmwf.int/display/ECFLOW/Dependencies)** 
			- [trigger](https://confluence.ecmwf.int/display/ECFLOW/trigger)  $\bullet$  [date](https://confluence.ecmwf.int/display/ECFLOW/date)
			- [day](https://confluence.ecmwf.int/display/ECFLOW/day)
			- $\bullet$ [time](https://confluence.ecmwf.int/display/ECFLOW/time)
			- $\bullet$ [today](https://confluence.ecmwf.int/display/ECFLOW/today)
			- $\bullet$ [cron](https://confluence.ecmwf.int/display/ECFLOW/cron)
				- <sup>o</sup> [cron-last](https://confluence.ecmwf.int/display/ECFLOW/cron-last)
			- [Using dependencies together](https://confluence.ecmwf.int/display/ECFLOW/Using+dependencies+together)
		- [Attributes](https://confluence.ecmwf.int/display/ECFLOW/Attributes)
			- [autocancel](https://confluence.ecmwf.int/display/ECFLOW/autocancel)
			- $\bullet$  [clock](https://confluence.ecmwf.int/display/ECFLOW/clock)
			- $\bullet$ [complete](https://confluence.ecmwf.int/display/ECFLOW/complete)
				- [Using complete](https://confluence.ecmwf.int/display/ECFLOW/Using+complete)
			- $\bullet$ [defstatus](https://confluence.ecmwf.int/display/ECFLOW/defstatus)  $\bullet$
			- [Edit add variable](https://confluence.ecmwf.int/display/ECFLOW/Edit+-+add+variable)
			- $\bullet$ [extern](https://confluence.ecmwf.int/display/ECFLOW/extern)
			- [late](https://confluence.ecmwf.int/display/ECFLOW/late)
	- [repeat \(for loop\)](https://confluence.ecmwf.int/pages/viewpage.action?pageId=52464788) [Defining a suite using the python API](https://confluence.ecmwf.int/display/ECFLOW/Defining+a+suite+using+the+python+API)
		- [Defining a suite, using the Python API](https://confluence.ecmwf.int/display/ECFLOW/Defining+a+suite%2C+using+the+Python+API)
- [Add suite, family and task](https://confluence.ecmwf.int/display/ECFLOW/Add+suite%2C+family+and+task)  $\bullet$
- $\bullet$ [Adding Meters, Events and Labels](https://confluence.ecmwf.int/display/ECFLOW/Adding+Meters%2C+Events+and+Labels)
- $\bullet$ [Adding Limits and Inlimit](https://confluence.ecmwf.int/display/ECFLOW/Adding+Limits+and+Inlimit)
- [Adding Variables](https://confluence.ecmwf.int/display/ECFLOW/Adding+Variables)
- [Adding Dependencies](https://confluence.ecmwf.int/display/ECFLOW/Adding+Dependencies)
	- [Adding Triggers and Complete](https://confluence.ecmwf.int/display/ECFLOW/Adding+Triggers+and+Complete)
	- [Adding Large Trigger Dependencies](https://confluence.ecmwf.int/display/ECFLOW/Adding+Large+Trigger+Dependencies)
	- [Adding Time Dependencies](https://confluence.ecmwf.int/display/ECFLOW/Adding+Time+Dependencies)
- $\blacksquare$ [Adding Attributes](https://confluence.ecmwf.int/display/ECFLOW/Adding+Attributes)
	- [Adding Defstatus, Autocancel](https://confluence.ecmwf.int/display/ECFLOW/Adding+Defstatus%2C+Autocancel)
	- [Adding a Clock](https://confluence.ecmwf.int/display/ECFLOW/Adding+a+Clock)
	- [Adding Repeats](https://confluence.ecmwf.int/display/ECFLOW/Adding+Repeats)
	- [Adding a Late attribute](https://confluence.ecmwf.int/display/ECFLOW/Adding+a+Late+attribute)
- $\blacksquare$ [Control Structures and Looping](https://confluence.ecmwf.int/display/ECFLOW/Control+Structures+and+Looping)
- $\blacksquare$ [Adding externs automatically](https://confluence.ecmwf.int/display/ECFLOW/Adding+externs+automatically)
- [Checking the suite definition](https://confluence.ecmwf.int/display/ECFLOW/Checking+the+suite+definition)
- [Checking Job Generation](https://confluence.ecmwf.int/display/ECFLOW/Checking+Job+Generation)
- **[Handling Dummy Tasks](https://confluence.ecmwf.int/display/ECFLOW/Handling+Dummy+Tasks) [Debugging Suite definition](https://confluence.ecmwf.int/display/ECFLOW/Debugging+Suite+definition)** 
	- - [Simulation](https://confluence.ecmwf.int/display/ECFLOW/Simulation) • [Script Generation](https://confluence.ecmwf.int/display/ECFLOW/Script+Generation)
- **[Error Handling](https://confluence.ecmwf.int/display/ECFLOW/Error+Handling)**
- <sup>o</sup> [The ecFlow Server](https://confluence.ecmwf.int/display/ECFLOW/The+ecFlow+Server)
	- [Starting the ecFlow Server](https://confluence.ecmwf.int/display/ECFLOW/Starting+the+ecFlow+Server)
	- [Stopping ecFlow servers](https://confluence.ecmwf.int/display/ECFLOW/Stopping+ecFlow+servers)
	- [Checking if an ecFlow server is running on a host](https://confluence.ecmwf.int/display/ECFLOW/Checking+if+an+ecFlow+server+is+running+on+a+host)  $\blacksquare$ 
		- [Start-up files for ecFlow server](https://confluence.ecmwf.int/display/ECFLOW/Start-up+files+for+ecFlow+server)
			- [ecFlow log file](https://confluence.ecmwf.int/display/ECFLOW/ecFlow+log++file)
				- [ecFlow check point file and failure tolerance](https://confluence.ecmwf.int/display/ECFLOW/ecFlow+check+point+file+and+failure+tolerance)
	- **[Security](https://confluence.ecmwf.int/display/ECFLOW/Security)** 
		- $\bullet$  [ecFlow White list file](https://confluence.ecmwf.int/display/ECFLOW/ecFlow+White+list+file)
		- [Black list file \(experimental\)](https://confluence.ecmwf.int/pages/viewpage.action?pageId=65223577)
		- [Open ssl](https://confluence.ecmwf.int/display/ECFLOW/Open+ssl)
	- [Handling Output](https://confluence.ecmwf.int/display/ECFLOW/Handling+Output)
- o [ecFlow CLI \(Command Level Interface\)](https://confluence.ecmwf.int/pages/viewpage.action?pageId=52464827)
	- **[get](https://confluence.ecmwf.int/display/ECFLOW/get)**  $\blacksquare$
	- [CLI scripting in batch](https://confluence.ecmwf.int/display/ECFLOW/CLI+scripting+in+batch)  $\blacksquare$ 
		- [Configuring ecFlow](https://confluence.ecmwf.int/display/ECFLOW/Configuring+ecFlow)
			- [server\\_environment.cfg](https://confluence.ecmwf.int/display/ECFLOW/server_environment.cfg)
		- [Start-up scripts](https://confluence.ecmwf.int/display/ECFLOW/Start-up+scripts)
	- [Compiler and OS requirements](https://confluence.ecmwf.int/display/ECFLOW/Compiler+and+OS+requirements)
- **[Query](https://confluence.ecmwf.int/display/ECFLOW/Query)** <sup>o</sup> [ecflowview](https://confluence.ecmwf.int/display/ECFLOW/ecflowview)
	- [Main window menus](https://confluence.ecmwf.int/display/ECFLOW/Main+window+menus)
		- [File](https://confluence.ecmwf.int/display/ECFLOW/File)
			- [Edit](https://confluence.ecmwf.int/display/ECFLOW/Edit)
			- [Show](https://confluence.ecmwf.int/display/ECFLOW/Show)
			- [Servers](https://confluence.ecmwf.int/display/ECFLOW/Servers)
	- $\blacksquare$ [ecflowview "buttons"](https://confluence.ecmwf.int/pages/viewpage.action?pageId=52464863)
	- **[Menus](https://confluence.ecmwf.int/display/ECFLOW/Menus)**
	-
	- [The Collector](https://confluence.ecmwf.int/display/ECFLOW/The+Collector)
	- **[Searching](https://confluence.ecmwf.int/display/ECFLOW/Searching)**
	- $\blacksquare$ [Dependencies1](https://confluence.ecmwf.int/display/ECFLOW/Dependencies1)
	- [Editing scripts](https://confluence.ecmwf.int/display/ECFLOW/Editing+scripts)
	- [Aliases](https://confluence.ecmwf.int/display/ECFLOW/Aliases)
	- $\blacksquare$ [Flags used by ECFLOW](https://confluence.ecmwf.int/display/ECFLOW/Flags+used+by+ECFLOW)
	- $\blacksquare$ **[Zombies](https://confluence.ecmwf.int/display/ECFLOW/Zombies)**
- [Cookbook](https://confluence.ecmwf.int/display/ECFLOW/Cookbook)
	- <sup>o</sup> [Cookbook Introduction](https://confluence.ecmwf.int/display/ECFLOW/Cookbook+Introduction)
	- <sup>o</sup> [How can I access the path and task states](https://confluence.ecmwf.int/display/ECFLOW/How+can+I+access+the+path+and+task+states)
	- <sup>o</sup> [How can I monitor my suite independent of the GUI](https://confluence.ecmwf.int/display/ECFLOW/How+can+I+monitor+my+suite+independent+of+the+GUI)
	- <sup>o</sup> [How to List variable used by a task ?](https://confluence.ecmwf.int/pages/viewpage.action?pageId=53513079)
	- <sup>o</sup> How do I list the variables on the server?
	- <sup>o</sup> [How can I traverse the definition in python](https://confluence.ecmwf.int/display/ECFLOW/How+can+I+traverse+the+definition+in+python)
	- <sup>o</sup> [How can I test a definition without writing scripts](https://confluence.ecmwf.int/display/ECFLOW/How+can+I+test+a+definition+without+writing+scripts)
	- <sup>o</sup> [Toward an operational server](https://confluence.ecmwf.int/display/ECFLOW/Toward+an+operational+server)
	- <sup>o</sup> [Native Perl Tasks](https://confluence.ecmwf.int/display/ECFLOW/Native+Perl+Tasks)
	- [Native Python Tasks](https://confluence.ecmwf.int/display/ECFLOW/Native+Python+Tasks)
		- [One script Do It All](https://confluence.ecmwf.int/display/ECFLOW/One+script+Do+It+All)
		- **[Python Client for Fault tolerance](https://confluence.ecmwf.int/display/ECFLOW/Python+Client+for+Fault+tolerance)**
	- [Acquisition task pattern](https://confluence.ecmwf.int/display/ECFLOW/Acquisition+task+pattern)
	- [Acquisition task pattern example](https://confluence.ecmwf.int/display/ECFLOW/Acquisition+task+pattern+example)
	- <sup>o</sup> [Python definition example](https://confluence.ecmwf.int/display/ECFLOW/Python+definition+example)
	- <sup>o</sup> [ksh task wrappers and functions trapping](https://confluence.ecmwf.int/display/ECFLOW/ksh+task+wrappers+and+functions+trapping)
	- [Unconditional variable replacement](https://confluence.ecmwf.int/display/ECFLOW/Unconditional+variable+replacement)
	- <sup>o</sup> [Monitoring disk space](https://confluence.ecmwf.int/display/ECFLOW/Monitoring+disk+space)
	- [Web display with python](https://confluence.ecmwf.int/display/ECFLOW/Web+display+with+python)
	- <sup>o</sup> [ecFlow as a monitoring device](https://confluence.ecmwf.int/display/ECFLOW/ecFlow+as+a+monitoring+device)
	- <sup>o</sup> [Stop at first problem](https://confluence.ecmwf.int/display/ECFLOW/Stop+at+first+problem)
- <sup>o</sup> [Template suite](https://confluence.ecmwf.int/display/ECFLOW/Template+suite)
- <sup>o</sup> [Shell suite definition](https://confluence.ecmwf.int/display/ECFLOW/Shell+suite+definition)
- <sup>o</sup> [Cron, repeat day 1, repeat date](https://confluence.ecmwf.int/display/ECFLOW/Cron%2C+repeat+day+1%2C+repeat+date)
- <sup>o</sup> [One task wrapper for multiple tasks](https://confluence.ecmwf.int/display/ECFLOW/One+task+wrapper+for+multiple+tasks)
- [What is the most efficient way to access my suites ?](https://confluence.ecmwf.int/pages/viewpage.action?pageId=66991602)
- [Experiencing ecFlow Docker](https://confluence.ecmwf.int/display/ECFLOW/Experiencing+ecFlow+-+Docker)
- <sup>o</sup> [GUI Interaction](https://confluence.ecmwf.int/display/ECFLOW/GUI+Interaction)
	- o [ecflow\\_ui Web menu?](https://confluence.ecmwf.int/pages/viewpage.action?pageId=118841364)
- [Glossary](https://confluence.ecmwf.int/display/ECFLOW/Glossary)
- [ecFlow@ECMWF](https://confluence.ecmwf.int/display/ECFLOW/ecFlow@ECMWF)
- [Gallery](https://confluence.ecmwf.int/display/ECFLOW/Gallery)
	- <sup>o</sup> [Block case](https://confluence.ecmwf.int/display/ECFLOW/Block+case)
	- [block daily,monthly,yearly](https://confluence.ecmwf.int/display/ECFLOW/block+daily%2Cmonthly%2Cyearly)
	- [block for](https://confluence.ecmwf.int/display/ECFLOW/block+for)
	- <sup>o</sup> [Child: one class and object is enough](https://confluence.ecmwf.int/display/ECFLOW/Child%3A+one+class+and+object+is+enough)
	- <sup>o</sup> [Client](https://confluence.ecmwf.int/display/ECFLOW/Client)
	- [Limit used by Trigger](https://confluence.ecmwf.int/display/ECFLOW/Limit+used+by+Trigger)
	- [Produce-Consume](https://confluence.ecmwf.int/display/ECFLOW/Produce-Consume) <sup>o</sup> [Suite definition](https://confluence.ecmwf.int/display/ECFLOW/Suite+definition)
	-
- [ECMWF Newsletter Article\(2011\)](https://confluence.ecmwf.int/pages/viewpage.action?pageId=13205615)
- [Teleport using local ecflow\\_ui](https://confluence.ecmwf.int/display/ECFLOW/Teleport+-+using+local+ecflow_ui) • [ecflow 5 what's new](https://confluence.ecmwf.int/display/ECFLOW/ecflow+5+what%27s+new)
- <sup>o</sup> [Migration to ecflow 5](https://confluence.ecmwf.int/display/ECFLOW/Migration+to+ecflow+5)
	- <sup>o</sup> [Inlimit \(Suite/Family limits\)](https://confluence.ecmwf.int/pages/viewpage.action?pageId=131375785)
	- <sup>o</sup> [inlimit\(limit submission\)](https://confluence.ecmwf.int/pages/viewpage.action?pageId=135203000)
	- <sup>o</sup> [Auto Archive and Auto restore](https://confluence.ecmwf.int/display/ECFLOW/Auto+Archive+and+Auto+restore)
	- [Query Command](https://confluence.ecmwf.int/display/ECFLOW/Query+Command)
	- <sup>o</sup> [Scheduled tasks and terminate](https://confluence.ecmwf.int/display/ECFLOW/Scheduled+tasks+and+terminate)
	- [Queue Attribute\(experimental\)](https://confluence.ecmwf.int/pages/viewpage.action?pageId=131375419)
	- [Cron\(Last\)](https://confluence.ecmwf.int/pages/viewpage.action?pageId=133251153)
	- [Auto add/delete variables](https://confluence.ecmwf.int/pages/viewpage.action?pageId=174855079)
	- <sup>o</sup> [Repeat Date List](https://confluence.ecmwf.int/display/ECFLOW/Repeat+Date+List)
	- [Event\(set\)](https://confluence.ecmwf.int/pages/viewpage.action?pageId=146638025)
	- <sup>o</sup> [Day/Date attributes](https://confluence.ecmwf.int/pages/viewpage.action?pageId=149328007)
	- <sup>o</sup> [Security\(ssl\)](https://confluence.ecmwf.int/pages/viewpage.action?pageId=135569688)
	- <sup>o</sup> [Security \(password\)](https://confluence.ecmwf.int/pages/viewpage.action?pageId=131375325)
	- [Security\(custom user\)](https://confluence.ecmwf.int/pages/viewpage.action?pageId=143058563)
	- [Why Command](https://confluence.ecmwf.int/display/ECFLOW/Why+Command)
	- [Zombie identification](https://confluence.ecmwf.int/display/ECFLOW/Zombie+identification)
	- [Slow Job creation](https://confluence.ecmwf.int/display/ECFLOW/Slow+Job+creation)
	- [ECF\\_STATUS\\_CMD](https://confluence.ecmwf.int/display/ECFLOW/ECF_STATUS_CMD)
	- <sup>o</sup> [Internal Refactoring](https://confluence.ecmwf.int/display/ECFLOW/Internal+Refactoring)
		- [Code](https://confluence.ecmwf.int/display/ECFLOW/Code)
- [Migration from SMS to ecFlow](https://confluence.ecmwf.int/display/ECFLOW/Migration+from+SMS+to+ecFlow)
	- <sup>o</sup> [Migration Introduction](https://confluence.ecmwf.int/display/ECFLOW/Migration+Introduction)
		- <sup>o</sup> [Task wrappers migration](https://confluence.ecmwf.int/display/ECFLOW/Task+wrappers+migration)
		- <sup>o</sup> [Header files migration](https://confluence.ecmwf.int/display/ECFLOW/Header+files+migration)
		- <sup>o</sup> [Definition files migration](https://confluence.ecmwf.int/display/ECFLOW/Definition+files+migration)
		- <sup>o</sup> [Miscallenous](https://confluence.ecmwf.int/display/ECFLOW/Miscallenous)
		- [Example](https://confluence.ecmwf.int/display/ECFLOW/Example)
		- <sup>o</sup> [Child commands comparison](https://confluence.ecmwf.int/display/ECFLOW/Child+commands+comparison)
		- <sup>o</sup> [Child commands](https://confluence.ecmwf.int/display/ECFLOW/Child+commands)
		- <sup>o</sup> [client commands to load and replace](https://confluence.ecmwf.int/display/ECFLOW/client+commands+to+load+and+replace)
	- <sup>o</sup> [intra-suite extern](https://confluence.ecmwf.int/display/ECFLOW/intra-suite+extern)
- [Design and Maintenance](https://confluence.ecmwf.int/display/ECFLOW/Design+and+Maintenance)
	- <sup>o</sup> [Setup for test](https://confluence.ecmwf.int/display/ECFLOW/Setup+for+test)
	- [File Structure](https://confluence.ecmwf.int/display/ECFLOW/File+Structure)
	- <sup>o</sup> [Node class diagram](https://confluence.ecmwf.int/display/ECFLOW/Node+class+diagram)
	- <sup>o</sup> [Server Class Diagram](https://confluence.ecmwf.int/display/ECFLOW/Server+Class+Diagram)
	- <sup>o</sup> [Client Class Diagram](https://confluence.ecmwf.int/display/ECFLOW/Client+Class+Diagram)
	- <sup>o</sup> [Third Party Dependencies](https://confluence.ecmwf.int/display/ECFLOW/Third+Party+Dependencies)
		- **[Third party library usage\(Maintainers\)](https://confluence.ecmwf.int/pages/viewpage.action?pageId=202159199)**